## Nepovinné cvičenia z časových radov, ZS 2014/2015 **Testovanie bieleho šumu**

## **Príklad 1**

Zopakujeme výpočet z prednášky:

- Vygenerujeme IID premenné (teda dostaneme realizáciu bieleho šumu)
- Zobrazime ACF spolu s intervalmi spoľahlivosti
- Budeme testovať, že hodnoty prvých m korelácií sú súčasne nulové.

Vygenerovanie dat a ich priebeh:

```
N <- 250 # pocet dat
set.seed(12345) # aby sme mali rovnake vysledky 
x <- rnorm(N, mean=10, sd=1) # N(10,1)
plot(x, type="l")
```
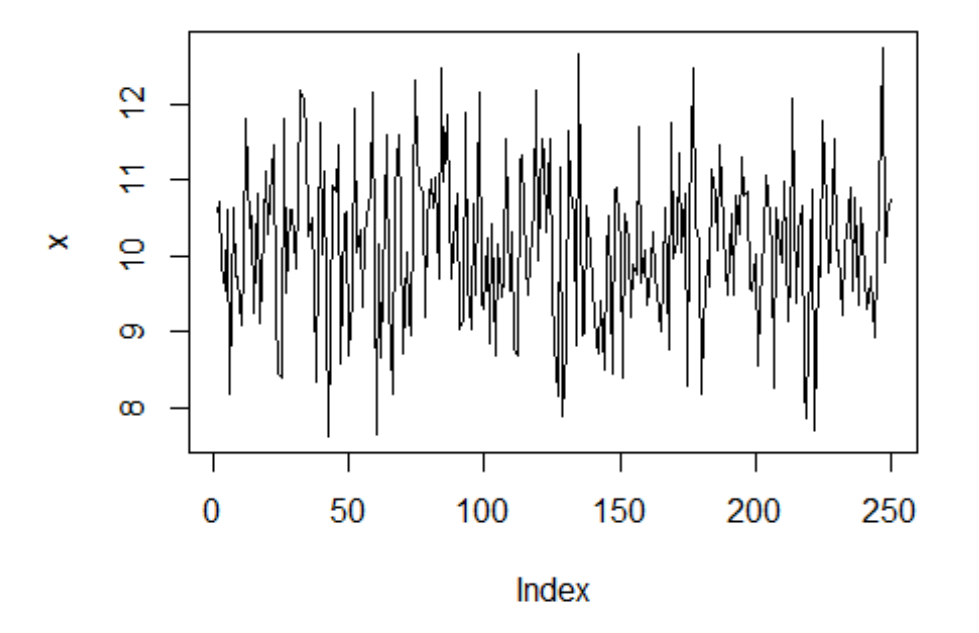

Aukorelačná funkcia a intervaly spoľahlivosti:

**acf**(x)

*# Alternativy: # acf(x, lag.max=20) # plot(acf(x, lag.max=20)[1:20])*

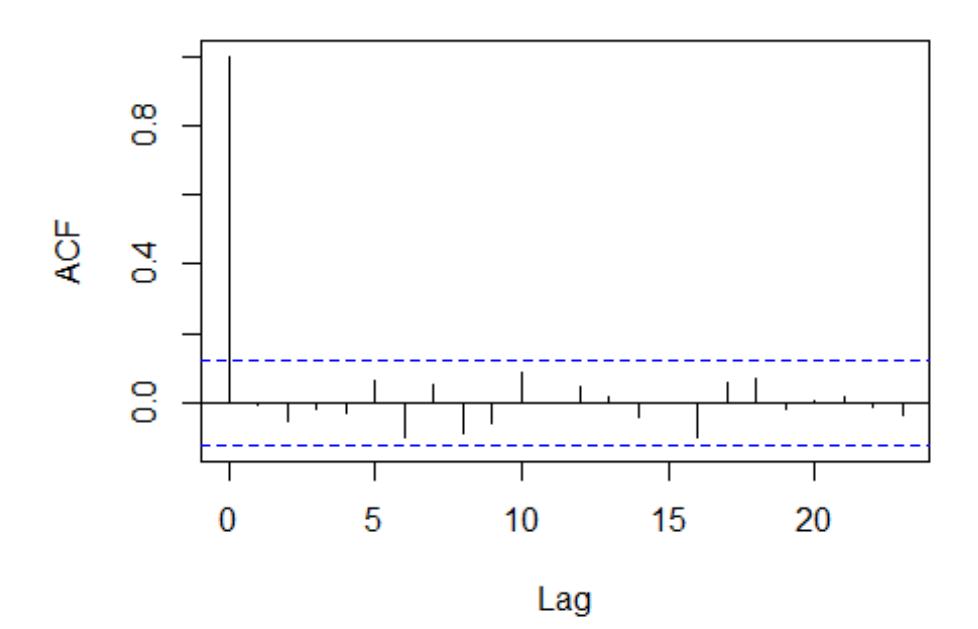

Series x

Ljung-Boxova štatistika:

**Box.test**(x, lag=10, type="Ljung") ## ## Box-Ljung test ## ## data: x ## X-squared = 10.626, df = 10, p-value = 0.3874

Pripomeňme si všeobecný princíp pri testovaní hypotéz: Nulovú hypotézu zamietame, ak je p-hodnota menšia ako hladina významnosti.

Cvičenie: V cykle vypočítajte p-hodnoty zodpovedajúce testovaniu hypotézy, že prvých k hodnot korelácií je sučasne nulových (pre k od 1 do 20).

## *# Postup:*

k.max <- 20 p.hodnoty <- **rep**(NA, k.max)

for  $(i$  in 1:k.max)  $\{$ *# doplnte priradenie do vektora p.hodnoty* 

}

*# doplnte kreslenie grafu* 

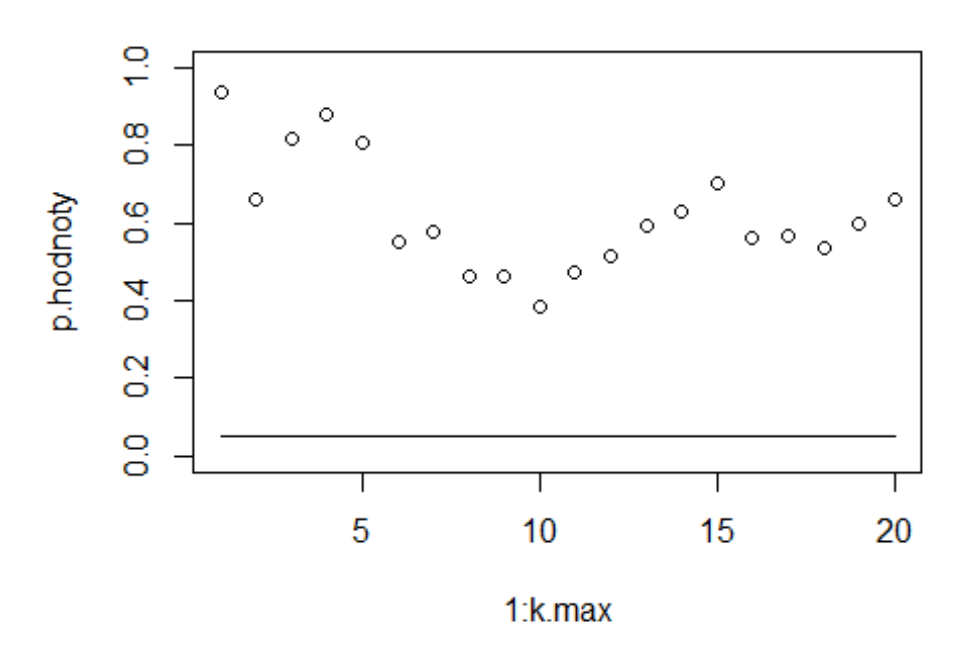

## **Príklad 2**

Ak treba, nainštalujte knižnicu **quantmod**. Potom ju načítame a môžeme získať finančné dáta, napr. ceny akcií:

**library**(quantmod)

**getSymbols**("AMZN", from="2013-09-01", to="2014-08-31")

**head**(AMZN)

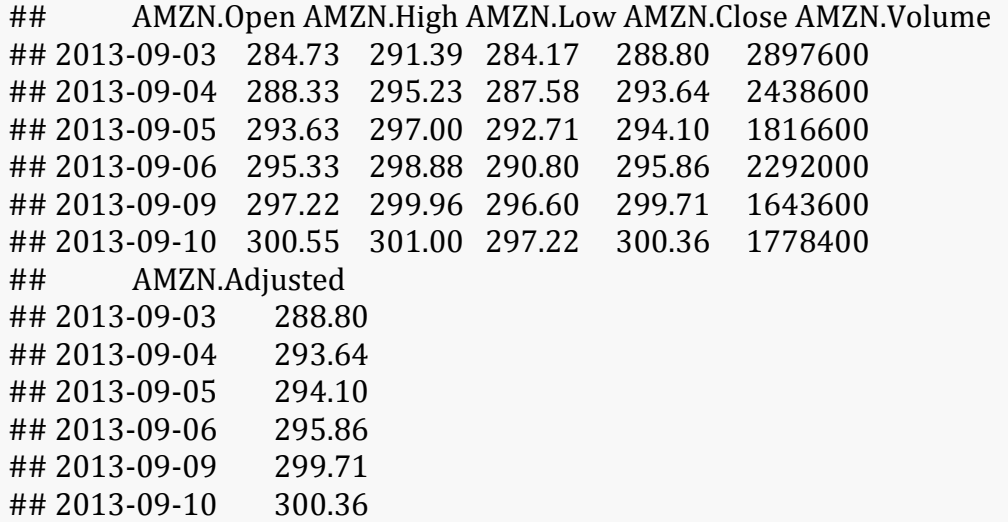

Vykreslite nasledovným príkazom graf cien AMZN:

**chartSeries**(AMZN, theme="white")

Budeme pracovať s logaritmickými výnosmi:

AMZN.vynosy <- **diff**(**log**(AMZN\$AMZN.Adjusted)) **chartSeries**(AMZN.vynosy, theme="white")

Cvičenie: Zistite, či sú bielym šumom.